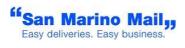

# **SMM WEB SERVICE**

The information in this document is subject to change without notice.

This document contains information protected by copyright. No part of this document may be photocopied or reproduced in any form without prior written consent from San Marino Mail Italia Srl.

© Copyright 2020/5 San Marino Mail Italia.

All rights reserved.

Date Revised: 23 January 2025

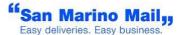

| Version | Date       | Author       | Description     |
|---------|------------|--------------|-----------------|
| 1.0     | 03-02-2012 | SMM IT Stuff | Initial version |
| 1.1     | 10-03-2015 | SMM IT Stuff | Updated version |
| 1.2     | 24-06-2015 | SMM IT STUFF | Updated version |

### Index

| 1. | Content                 | 4  |
|----|-------------------------|----|
| 2. | Invoking SOAP Service   | 4  |
| 3. | Invoking SOAP-FLOW      | 5  |
| 4. | Invoking WEB Service    | 9  |
| 5. | API Call Reference      | 9  |
| 6. | Address Info Data       | 10 |
| 7. | API Call Error messages | 11 |
| 8  | TEST PHASE & MIGRATION  | 17 |

### 1. Content

This document briefly describes how to interact with SMM SOAP / REST Service.

Also are described the operations (i.e. methods) it exposes and response message. This is accomplished by a set of API which interacts with SMM SOAP / REST Service.

### 2 Invoking SOAP Service

A web service is a set of operations accessible by a standardized web protocol. Each operation can be called by your software to order our shipment products and services. Your software will request a certain operation to be executed with your particular customer shipment data. Our API then responds synchronously by sending back status data and shipment. The data can then be further processed and the fulfillment workflow can be continued.

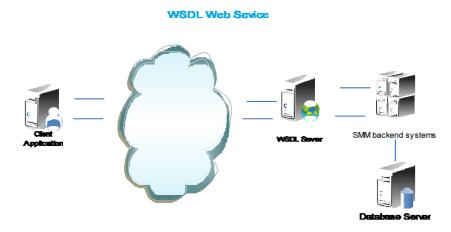

Figure 1 – WSDL Infra

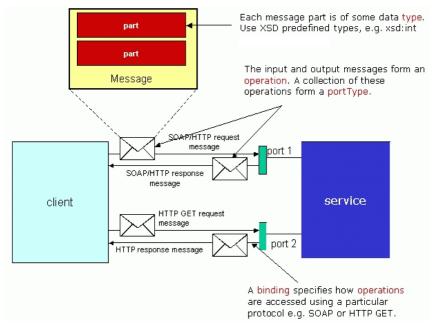

Figure 2 - WSDL terminology used for describing Web services.

### 3. Invoking SOAP - Flow

Before using the web service, the following is required:

- 1. A valid customer ID
- 2. A valid Login Name and Password
- 3. Knowledge of the countries where you been authorized to ship

Request and response works basically as fallow:

- Request (Order) a shipments by:
  - a. Login into the system and send shipping data
- Respond message:
  - a. If the User credentials and shipping data is validated then a record with data is returned and the shipment is set to a 'Booked' Status in our system
  - b. If the either the User credentials or shipping data are not validate then an error message is returned with empty data.

If the request returns a valid record, the shipment is set in our system as 'booked' meaning that an order to ship has been made.

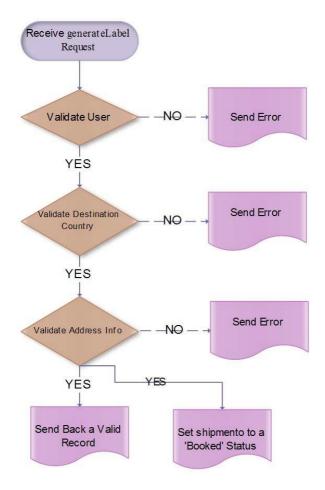

We will not make further action to that record until we are advised that goods have actually left the warehouse, this is done by sending us a manifest.

The manifesting process for us begins when the goods leave the warehouse, shipments created will be buffered for the time being, until they are being manifested. Manifesting can be triggered by the warehouse operator or by company that is handling the line-haul.

In our case the manifest ID is send in the 'Shipping Data' and it will group a set of shipments. When a closeManifest request is send it will change the shipment(s) status and the data will be moved to SMM Backend systems

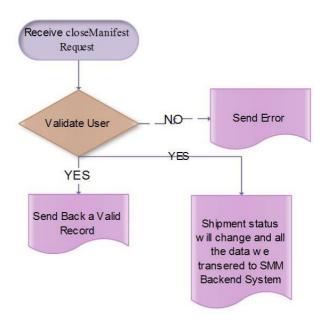

At this point the goods have left the warehouse via line haul company, system will record goods is on the road to the injection point. We call 'Injection Point' where the goods are unloaded and prepared to be delivered to the final destination (B to C). The company that handles the line haul will be sending us a message (to be decided) via a Manifest ID. The shipments will change to a Pre-Injection Status.

At the Injection Point, the single package will be weighted, measured and shipped. The local Distribution Company will notify us via EDI that the parcel has left their warehouse. From now on all the package will be monitored via our system that notifies our internal Customer Service on the action to take when a problem arises.

#### Overview diagram:

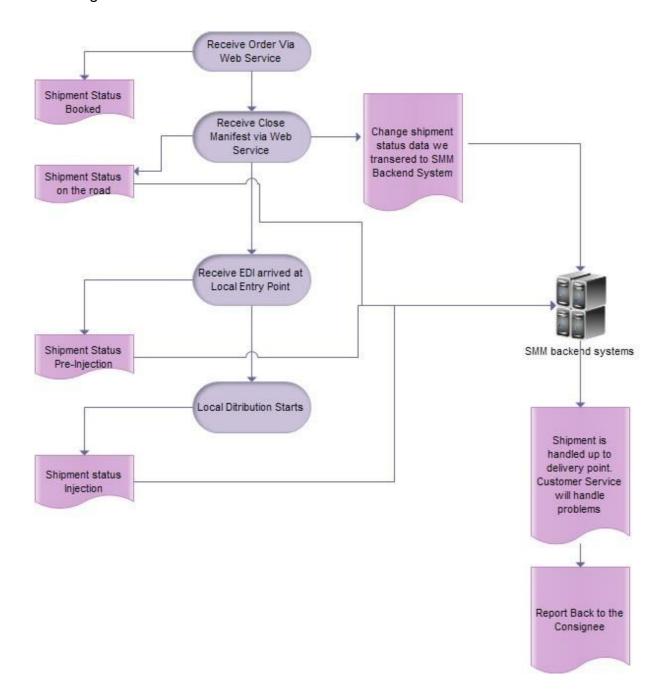

# 4. Invoking WEB Service

Calling any of the API's operations requires an authorization. It is achieved by passing username (<user>) and password (<signature>) in the SOAP / REST header's authentication field. It is required to have an online user account, and moreover an account number equipped with the needed permissions.

The underlying communication pattern is defined by the Web Service as a request –response message exchange. It is highly recommended to bind your communication to SOAP 1.2 protocol.

The Web Service binding constitutes the message exchange style to be "document" (rather than rpc) and requires use of HTTP as transportation protocol. All request messages shall therefore be bound to SOAP 1.2 protocol and send as HTTP POSTs.

The service url is as follow:

http://labels-api.sanmarinomail.it/SanMarinoMailWeb2/services/SmmWebService?wsdl

#### 5. API Call Reference

| WSDL Definition                                                                                     |                                                                    |                                                               |                                                                                                    |  |
|----------------------------------------------------------------------------------------------------|--------------------------------------------------------------------|---------------------------------------------------------------|----------------------------------------------------------------------------------------------------|--|
|                                                                                                    | and the same                                                       | 10 72222                                                      | 20 Marco Promissor VI 20 Marco                                                                                                    |  |
| WSDL URL                                                                                            | http://localhost:8082/SanMarinoMailWeb/services/SmmWebService?wsdl |                                                               |                                                                                                    |  |
| Namespace                                                                                           | http://ws                                                          | http://ws.web.system                                          |                                                                                                    |  |
| Binding                                                                                             | SmmWe                                                              | SmmWebServiceSoap12Binding                                    |                                                                                                    |  |
| SOAP Version                                                                                        | SOAP 1.2                                                           | SOAP 1.2                                                      |                                                                                                    |  |
| Style                                                                                               | Docume                                                             | Document                                                      |                                                                                                    |  |
| WS-A version                                                                                        | NONE                                                               |                                                               |                                                                                                    |  |
| Definition Parts                                                                                    |                                                                    |                                                               |                                                                                                    |  |
| SmmWebService?wsdl                                                                                  | http://lo                                                          | calhost-8082/                                                 | SanMarinoMailWeb/services/SmmWebService?wsr                                                                                                    |  |
|                                                                                                    | Http://10                                                          | Carrio360002/                                                 | Summarino manifest (Summarino Summarino Summar |  |
| Operations                                                                                          | пар.//10                                                           | Cullio3covo2)                                                 | sammamiomain es, se rices, simm esse rice. vis                                                                                                    |  |
| Operations Name                                                                                     | Use                                                                | One-Way                                                       |                                                                                                    |  |
|                                                                                                    |                                                                    |                                                               |                                                                                                    |  |
| Name                                                                                                | Use                                                                | One-Way                                                       | Action                                                                                                    |  |
| Name<br>authenticateUser<br>cancelLabel                                                             | Use<br>Literal                                                     | One-Way                                                       | <b>Action</b> urn:authenticateUser                                                                                                    |  |
| Name<br>authenticateUser                                                                            | <b>Use</b><br>Literal<br>Literal                                   | One-Way<br>false<br>false                                     | Action urn:authenticateUser urn:cancelLabel                                                                                                    |  |
| Name authenticateUser cancelLabel checkConsistency                                                  | Use<br>Literal<br>Literal<br>Literal                               | One-Way<br>false<br>false<br>false                            | Action urn:authenticateUser urn:cancelLabel urn:checkConsistency                                                                                                    |  |
| Name authenticateUser cancelLabel checkConsistency closeManifest                                    | Use<br>Literal<br>Literal<br>Literal                               | One-Way<br>false<br>false<br>false<br>false                   | Action urn:authenticateUser urn:cancelLabel urn:checkConsistency urn:closeManifest                                                                                                    |  |
| Name authenticateUser cancelLabel checkConsistency closeManifest generateLabel                      | Use<br>Literal<br>Literal<br>Literal<br>Literal                    | One-Way<br>false<br>false<br>false<br>false<br>false          | Action urn:authenticateUser urn:cancelLabel urn:checkConsistency urn:closeManifest urn:generateLabel                                                                                                    |  |
| Name authenticateUser cancelLabel checkConsistency closeManifest generateLabel readLabel            | Use<br>Literal<br>Literal<br>Literal<br>Literal<br>Literal         | One-Way<br>false<br>false<br>false<br>false<br>false<br>false | Action urn:authenticateUser urn:cancelLabel urn:checkConsistency urn:closeManifest urn:generateLabel urn:readLabel                                                                                                    |  |
| Name authenticateUser cancelLabel checkConsistency closeManifest generateLabel readLabel readStatus | Use Literal Literal Literal Literal Literal Literal                | One-Way<br>false<br>false<br>false<br>false<br>false<br>false | Action urn:authenticateUser urn:cancelLabel urn:checkConsistency urn:closeManifest urn:generateLabel urn:readLabel urn:readStatus                                                                                                    |  |

In details you will have:

authenticateUser – Authenticates user and gets a valid Token (username – password);

- **generateLabel** Generate Label (token username –shipment info);
- **checkConsistency** to validate consistency data before label generation request (token-username-shipment info);
- readLabel Reads a Label previously generate (token username invoiceecustref or usn - invoiceecompanyId), it could be used to reprint a label in case of paper jam etc.;
- closeManifest

   Set records to Manifest true, the procedure accept the list of clientShipRef used (token username invoiceecustref array dateTime manifestId invoiceecompanyId)
- cancelLabel

   Deletes records that have not been manifested yet (token username invoiceecustref-invoiceecompanyld);
- updateStatus Status Message from customer to SMM (token username invoiceecustref- status invoiceecompanyId) This is an optional call to notify SMM that the label was succesfully printed;
- readStatus Status Message from SMM to customer (token username invoiceecustref invoiceecompanyld)

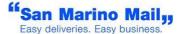

# 6. Address Info Data

|      | NAME                    | DESCRIPTION                             | TYPE               | MAX<br>LENGTH | MAND<br>ATORY |
|------|-------------------------|-----------------------------------------|--------------------|---------------|---------------|
| 1    | SMM_CUST_CODE           | Company Id                              | Т                  | 20            | Υ             |
| 2    | SMM_PRODUCT_CODE        | Product code                            | Т                  | 50            | N             |
| 3    | PRE_ALLERT_DATE         | Pre allert Date                         | T (yyyy-<br>MM-dd) | 10            | N             |
| 4    | CLIENT_SHIP_REF         | Client Shipment Reference               | T                  | 35            | Υ             |
| 5    | USN_PARCEL_NUMBER       | USN parcel number                       | T                  | 50            | N             |
| 6    | MASTER_USN_PARCEL_NR    | Master USN                              | T                  | 30            | N             |
| 7    | DELIVERY_NAME           | Delivery Name                           | T                  | 35            | Υ             |
| 8    | DELIVERY_STR_TYPE       | Delivery Street type                    | T                  | 30            | N             |
| 9    | DELIVERY_ADDR           | Delivery address 1                      | T                  | 35            | Υ             |
| 10   | DELIVERY_ADDR_NO        | Delivery address No                     | Т                  | 5             | N             |
| 11   | DELIVERY_ZIP_CODE       | Delivery Zip code                       | T                  | 12            | Υ             |
| 12   | DELIVERY_CITY           | Delivery City                           | Т                  | 50            | Υ             |
| 13   | DELIVERY_DISTRICT       | Delivery district (Mandatory for italy) | Т                  | 50            | Y/N           |
| 14   | DEL_ISO_COUNTRY_CODE    | Delivery iso country                    | T                  | 3             | Υ             |
| 15   | NR_OF_PCS               | Number of items                         | N                  | 10            | Υ             |
| 16   | WEIGHT                  | Weight in KG                            | N                  | 10            | Υ             |
| 17   | PACKAGING_TYPE          | Packaging type                          | Т                  | 40            | N             |
| 18   | LDV_PRINTING            | Ldv printing (1 , 0) (default 0)        | N                  | 1             | N             |
| 19   | ADDRESS_CLEANING        | Address cleaning (1,0)                  | N                  | 1             | N             |
| 20   | CUST_SERVICE_ACTIVITY   | Customer service (1,0)                  | N                  | 1             | N             |
| 21   | WAREHOUSE_TRANSIT       | Warehouse Transit (1,0)                 | N                  | 1             | N             |
| 22   | PARCEL                  | Parcel Number                           | N                  | 10            | Υ             |
| 23   | SMS_PREADVISE_REQUEST   | SMS preadvise                           | N                  | 1             | N             |
| 24   | EMAIL_PREADVISE_REQUEST | Email preadvise                         | N                  | 1             | N             |
| 25   | CLIENT_SHIP_REF_2       | Client Shipment reference 2             | Т                  | 35            | N             |
| 26   | DELIVERY_NAME_2         | Delivery name 2                         | Т                  | 35            | N             |
| 27   | DELIVERY_ADDR_2         | Delivery address 2                      | T                  | 35            | N             |
| 28   | DELIVERY_ADDR_3         | Delivery address 3                      | T                  | 35            | N             |
| 29   | DELIVERY_ADDR_4         | Delivery address 4                      | T                  | 35            | N             |
| 30   | DELIVERY_PHONE_NR       | Delivery phone number                   | Т                  | 50            | N             |
| 31   | DELIVERY_FAX_NR         | Delivery fax number                     | Т                  | 50            | N             |
| 32   | DELIVERY_MOBILE_PH      | Delivery mobile phone                   | Т                  | 50            | N             |
| 33   | DELIVERY_EMAIL          | Delivery email                          | T                  | 50            | N             |
| 34   | DELIVERY_INSTRUCTION    | Delivery Instruction                    | T                  | 150           | N             |
| 35   | DELIVERY_ADDRESS_ID     | Delivery address Id                     | T                  | 12            | N             |
| 36   | DELIVERY_FISCAL_CODE    | Delivery fiscal code                    | T                  | 50            | N             |
| 37   | DELIVERY_SATURDAY       | Delivery saturday (1,0)                 | N                  | 1             | N             |
| 38   | DIMEN_PCS_LENGTH        | Length                                  | N                  | 10            | N             |
| 39   | DIMEN_PCS_WIDTH         | Width                                   | N                  | 10            | N             |
| 40   | DIMEN_PCS_HEIGHT        | Height                                  | N                  | 10            | N             |
| 41   | TOT_VOLUME              | Total volume                            | N                  | 10            | N             |
| 42   | DECLARED_GOODS_VALUE    | Declared goods value                    | N                  | 10            | N             |
| 43   | CUST_VALUE_CURRENCY     | Value currency                          | T                  | 10            | N             |
| 44   | SENDER_VAT_NUMBER       | VAT number                              | T                  | 50            | N             |
| 45   | SENDER_DOCUMENT_NR      | Document Nr                             | Т                  | 50            | N             |
| 46   | INVOICE_NR_FOLLOWING    | Invoice Nr                              | Т                  | 50            | N             |
| 47 _ | COD_AMOUNT              | COD amount (otherwise 0)                | N                  | 10            | N             |

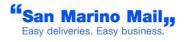

| SMM Web Service |                           |                                                    |                    | Version 2.3 |     |  |  |
|-----------------|---------------------------|----------------------------------------------------|--------------------|-------------|-----|--|--|
| 48              | COD_PAYM_METHOD           | COD Payment method (CON)                           | Т                  | 50          | N   |  |  |
| 49              | COD_CURRENCY              | COD currency                                       | T                  | 10          | N   |  |  |
| 50              | INSURANCE_VALUE           | Insurance value                                    | N                  | 10          | N   |  |  |
| 51              | INSURANCE_CURRENCY        | Insurance currency                                 | T                  | 10          | N   |  |  |
| 52              | PICKUP_NAME               | Pickup name                                        | Т                  | 50          | N   |  |  |
| 53              | PICKUP_NAME2              | Pickup name 2                                      | Т                  | 50          | N   |  |  |
| 54              | PICKUP_ADDR               | Pickup address 1                                   | Τ                  | 100         | N   |  |  |
| 55              | PICKUP_ADDR_NO            | Pickup address No                                  | T                  | 5           | N   |  |  |
| 56              | PICKUP_ADDR_2             | Pickup address 2                                   | Τ                  | 100         | N   |  |  |
| 57              | PICKUP_ADDR_3             | Pickup address 3                                   | Т                  | 100         | Ν   |  |  |
| 58              | PICKUP_ADDR_4             | Pickup address 4                                   | Т                  | 100         | Ν   |  |  |
| 59              | PICKUP_ZIP_CODE           | Pickup zipcode                                     | Т                  | 10          | N   |  |  |
| 60              | PICKUP_CITY               | Pickup city                                        | Т                  | 50          | Ν   |  |  |
| 61              | PICKUP_PHONE_NR           | Pickup phone nr                                    | Т                  | 50          | N   |  |  |
| 62              | PICKUP_FAX_NR             | Pickup fax nr                                      | Т                  | 50          | N   |  |  |
| 63              | PICKUP_MOBILE_PH          | Pickup mobile nr                                   | Т                  | 50          | N   |  |  |
| 64              | PICKUP_EMAIL              | Pickup email                                       | Т                  | 50          | N   |  |  |
| 65              | PICKUP_ISO_COUNTRY_CODE   | Pickup ISO country                                 | Т                  | 3           | N   |  |  |
| 66              | PICKUP_ADDR_ID            | Pickup address Id                                  | Т                  | 12          | N   |  |  |
| 67              | DELIVERY_AT_FLOOR         | Delivery at floor (1,0)                            | N                  | 1           | N   |  |  |
| 68              | DELIVERY_APPOINTMENT      | Delivery appointment (1,0)                         | N                  | 1           | N   |  |  |
| 69              | DELIVERY_EVENING          | Delivery evening (1,0)                             | N                  | 1           | N   |  |  |
| 70              | PICKUP_USED_RAEE          | Used RAEE (1,0)                                    | N                  | 10          | N   |  |  |
| 71              | PICKUP_DATE               | Pickup date                                        | T (yyyy-<br>MM-dd) | 10          | N   |  |  |
| 72              | OPENING_HOUR_MORNING      | Opening hour morning                               | N                  | 1           | N   |  |  |
| 73              | CLOSING_HOUR_MORNING      | Closing hour morning                               | N                  | 1           | N   |  |  |
| 74              | OPENING<br>HOUR_AFTERNOON | Opening afternoon                                  | N                  | 1           | N   |  |  |
| 75              | CLOSING HOUR_AFTERNOON    | Closing afternoon                                  | N                  | 1           | N   |  |  |
| 76              | PICKUP_WINDOW             | Pickup window                                      | Т                  | 2           | N   |  |  |
| 77              | PICKUP_DISTRICT           | Pickup district                                    | Т                  | 2           | N   |  |  |
| 78              | CONTENT                   | Content type                                       | T                  | 50          | N   |  |  |
| 79              | GOODS_VALUE               | Commercial value                                   | N                  | 10          | N   |  |  |
| 80              | GOODS_CURRENCY            | Commercial currency                                | Т                  | 3           | N   |  |  |
| 81              | CUSTOM_CODE               | Customs code                                       | Т                  | 12          | N   |  |  |
| 82              | OUTPUT_TYPE               | OutputType (0=ZPL,1=PDF)                           | N                  | 1           | Υ   |  |  |
| 83              | DELIVERY_POINTRELAYID     | PUDO Identifier (Mandatory only for PUDO delivery) | Т                  | 50          | Y/N |  |  |

(\*)ZPL=0, PDF=1, IMG=2, NONE=3

# 7. API Call Error messages

```
-1 => generic / Unknown Error
Error: Generic Error - Call SMM
public static int ROUTING_NOT_FOUND = 1059;
Error: Generic Error on CAP+Address+City+Province field. Destination
      information are not valid / not found
Solution: check destination information
public static int INVOCIEECOMPANYID NOT VALID = 1110;
Error: Error on InvoiceeCompanyId field. InvoiceeCompanyId information
      are not valid / not found
Solution: check InvoiceeCompanyId information
public static int CAP_LENGTH_NOT_VALID = 1008;
Error: Generic Error on CAP field. It is missing
Solution: fill zipCode information
public static int CAP_NOT_VALID = 1009;
Error: Error on CAP. CAP information is present but is not foundinside
      CAP archive
Solution: check ZipCode information
public static int CAP DB_ERROR = 1023;
Error: Internal ZipCode DB error - Call SMM
public static int CITY_NOT_VALID = 1024;
Error: Error on City. City information is missing
Solution: check city information
public static int PROVINCE NOT VALID = 1025;
Error: Error on Province. Province information is missing
Solution: check province information
public static int NAME NOT VALID = 1026;
Error: Error on Name field. Name information is missing
Solution: check name information
public static int ADDRESS_NOT_VALID = 1027;
Error: Error on Address. Address information is missing
Solution: check address information
public static int CONTRASSEGNO NOT VALID = 1028;
Error: Error on COD. COD information is missing. You set cod=1, but and
codPaymentMethod is missing
Solution: check COD information
public static int SERVICE_COMBINATION_NOT_VALID = 1029;
Error: Error on Service combination. You ask for an add-on service, but
you are not allowed to use it
Solution: check Service data information
```

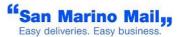

```
public static int WEIGHT NOT VALID = 1030;
Error: Error on Weight. Weight information is missing or exceeds
max.value. Please check commercial agreement
Solution: check Weight information. It must be a double
public static int SHIPMENT_TYPE_NOT_VALID = 1031;
Error: Error on Service/Country combination. Not authorized to using a
service for a country
Solution: check Service data information
public static int COLLI NOT VALID = 1032;
Error: Error on Parcel number. It must be =1
Solution: check parcels data information
public static int PRODUCT DIMENSION EXCEEDED = 1034;
Error: Error on Dimension. Dimension information exceeds max value.
Solution: check Dimension information and commercial agreement
public static int DIMENSION_INFO_NOT_VALID = 1035;
Error: Error on Dimension. Dimension information is missing.
Solution: check Dimension information. Must be in cm
public static int DECLAREDVALUE NOT VALID = 1036;
Error: Error on Declared Value. Declared Value information is missing.
Solution: check declared value information. It must be a double. It's
mandatory for parcel
public static int INSTRUCTION NOT VALID = 1037;
Error: Error on Delivery instruction. Delivery instructioninformation
is missing. Solution: check Delivery instructioninformation.
public static int DELIVERY PHONE NOT VALID = 1038;
Error: Error on delivery Phone/ Mobile phone. Both Phone/Phone2/Mobile
phone information are missing.
Solution: At least one between Phone /Mobile phones must be available.
This applies to special deliveries
public static int PICKUP PHONE NOT VALID = 1175;
Error: Error on pickup Phone. Pickup Phone information are needed for
selected product and are missing.
Solution: Pickup Phone must be filled. This applies to special
deliveries
public static int SERVICE_WEIGHT_NOT_VALID = 1039;
Error: Error on Weight. Weight field exceed max value for additional
service. Please check commercial agreement
Solution: check Weight information. It must be a double
public static int ISO NOT VALID = 1041;
Error: Error on ISO. ISO field is missing
Solution: check ISO information.
public static int EXT COUNTRY NOT VALID = 1042;
Error: Error on country Name. Country name field is missing.
Solution: check Country name information.
```

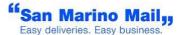

```
public static int REFERENCE NOT VALID = 1043;
Error: Error on clientShipRef. clientShipRef field is missing or already
Solution: check clientShipRef information.
public static int SMM PRODUCT ID NOTFOUND = 1044;
Error: Error on Request. Please check SMM product code value
Solution: check SMM product code value based on commercial agreement.
public static int COUNTRY NOTFOUND = 1045;
Error: Error on ISO. ISO field is present, but not valid
Solution: check ISO information.
public static int INVOICEECOMPANYID NOT MATCH = 1111;
Error: Error on clientShipRef Request. clientSHipref set upinside
ShipmentData is not yours
Solution: Change clientShipRef
public static int LDV_PRINTING_NOT_VALID = 1061;
Error: Error on ldvPrinting field . It must be 0 or 1.
Solution: Check ldvPrinting field
public static int EMAIL NOT VALID= 1072;
Error: Error on delivery email field . It must be a valid email address.
Solution: Check delivery_email field
public static int REFERENCE_ALREADY_USED= 1063;
Error: Error on clientShipRef field. It must be unique.
Solution: Check clientShipRef field
public static int FIELD LENGTH NOT VALID= 1064;
Error: Error on field length.
Solution: Check all fields field
public static int PICKUP_NAME= 1167;
Error: You are using a product where pickup information are needed.
Pickup Name field is missing
Solution: Check Pickup Name field
public static int PICKUP ADDRESS= 1168;
Error: You are using a product where pickup information are needed.
Pickup Address field is missing
Solution: Check Pickup Address field
public static int PICKUP CITY= 1169;
Error: You are using a product where pickup information are needed.
Pickup city field is missing
Solution: Check Pickup city field
public static int PICKUP_DISTRICT= 1170;
Error: You are using a product where pickup information are needed.
Pickup District field is missing
Solution: Check Pickup District field
public static int PICKUP EMAIL= 1171;
Error: You are using a product where pickup information are needed.
Pickup Email field is missing
Solution: Check Pickup Email field
```

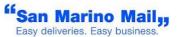

```
public static int PICKUP_ISOCODE= 1172;
Error: You are using a product where pickup information are needed.
Pickup Iso code field is missing
Solution: Check Pickup Iso code field
public static int PICKUP ZIPCODE= 1174;
Error: You are using a product where pickup information are needed.
Pickup Zipcode field is missing
Solution: Check Pickup Zipcode field
public static int PICKUP_WINDOW= 1173;
Error: You are using a product where pickup information are needed.
Pickup window information fields are missing
Solution: Check Pickup window information fields
public static int PICKUP COUNTRY= 1181;
Error: You are using a product where pickup information are needed.
Pickup country is missing
Solution: Check Pickup country field
public static int LABEL OUTPUT TYPE INVALID= 1182;
Error: Output type is not valid. It must be 0 for ZPL, 1 for PDF, 2 for
Solution: Check outputType field
public static final int USN_NOT_VALID = 1183;
Error: USN / USNM is not valid. It must be filled if LDV_PRINTING is 0.
Solution: Check USN and USNM field
public static final int MANIFESTID NOT VALID = 1191;
Error: Manifest Id is not valid.
Solution: Check manifestId field
public static final int MANIFESTDATE_NOT_VALID = 1192;
Error: Manifest date is not valid.
Solution: Check manifest date field
public static final int MANIFESTREFLIST NOT VALID = 1193;
Error: Client ship ref list is not valid or is empty
Solution: Check Client Shipment Reference list field
public static final int INVALID_CHARACTERS = 1194;
Error: Some fields contain invalid characters
Solution: Check fields and remove invalid
characters
public static final int PARCEL NOTVALID=1195;
Error: Parcel field is not valid. It must be 1=PARCEL, 0=NON PARCEL
Solution: Check Parcel field
public static final int FEATURE_NOT_SUPPORTED = 1196;
Error: A feature requested is not available for selected product
Solution: Check features
public static final int CUST VALUE NOT VALID = 1197;
Error: CUST_VALUE_CURRENCY field is empty or not valid
Solution: Check CUST_VALUE_CURRENCY
```

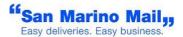

```
public static final int GOODS_CURRENCY_NOT_VALID = 1198;
Error: GOODS_CURRENCY field is empty or not valid
Solution: Check GOODS_CURRENCY

public static final int ADDRESS_NO_NOT_VALID = 1199;
Error: DELIVERY_ADDRESS_NO /PICKUP_ADDRESS_NO is required and is missing or not valid
Solution: Check DELIVERY_ADDRESS_NO / PICKUP_ADDRESS_NO
```

#### 8. TEST PHASE & MIGRATION

The endpoint above, can be used also for testing purposes. The condition useful to identify a call as a test, is to add at the beginning of the CLIENT\_SHIP\_REF field the word **TEST**; Any call sent to the system without the word **TEST** will be considered as a real shipment and will be invoiced.

During test phase both systems (the old one and the new one) will be available, but with an important limitation: the first call performed to the new system without the word "TEST" at the beginning of the CLIENT\_SHIP\_REF field, will cause the deactivation the account on the old system.